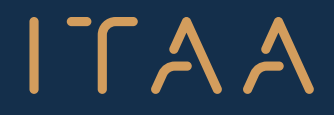

Institute for Tax Advisors & Accountants

# **MANDATENBEHEER PROJECT**

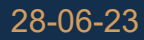

## MANDATENBEHEER? HUIDIGE SITUATIE

Zware administratieve belasting:

Voor ITAA-leden

Voor elk mandaat moeten gegevens worden ingevoerd en bijgewerkt in verschillende applicaties op MyMinFin en op verschillende platformen

- Voor klanten: verplichting om hetzelfde mandaat tweemaal te bevestigen:
- $\triangleright$  via de ondertekening van de opdrachtbrief
- inloggen via CSAM om het door het ITAA-lid aangemaakte mandaat te bevestigen en digitaal te ondertekenen

## MANDATENBEHEER? HUIDIGE SITUATIE

 $ITAA$ 

Praktische problemen als de vertegenwoordiger afwezig of niet beschikbaar is of geen Belgisch inwoner is:

 De mandaten kunnen enkel worden uitgeoefend door middel van de handtekening van een welbepaalde persoon met zijn eID

#### NIEUW PLATFORM VOOR MANDATENBEHEER I TAA

- Het ITAA heeft een beroep gedaan op ervaren IT-partners
- Ontwikkeling in het kader van een werkgroep van de Cel Fiscaliteit van het ITAA - vanaf september 2021
- Deelnemers aan raadplegingen, test en validatie: kleine, middelgrote en grote kantoren
- Deelnemers aan de werkgroep: Bart Van Coile, Philippe Vanclooster, Patrick Deleu, Marc Van Thournout, Paul Danneels, Chris Di Piazza, Axelle Dekeyser

## WAT IS HET?

ITAA

Gegevensbank voor mandaatbeheer opgezet door het ITAA en de FOD Financiën (ondertekend protocol)

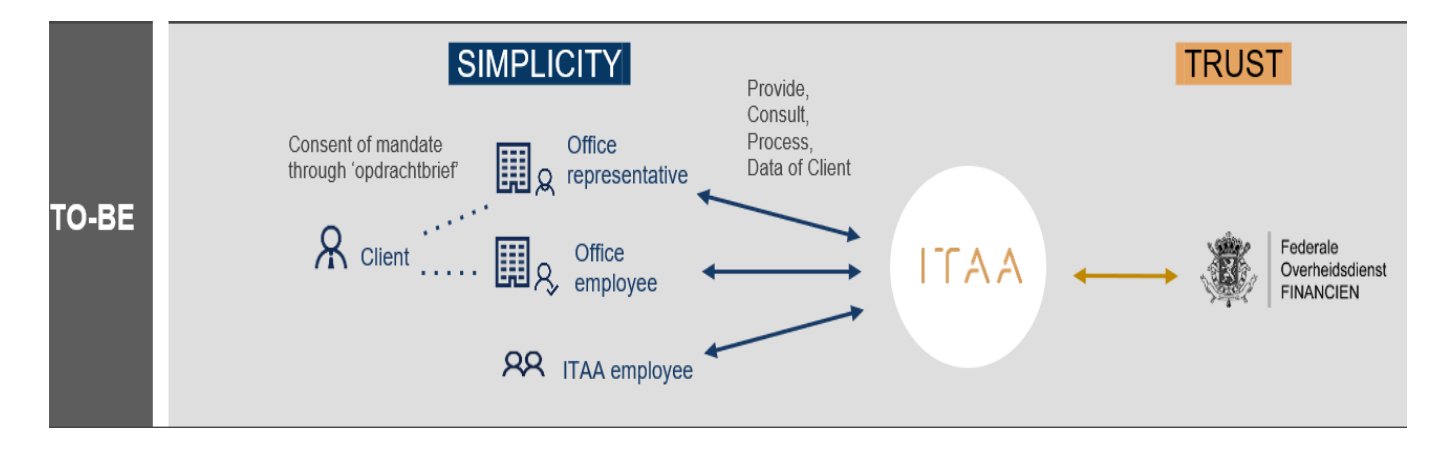

#### Integrations

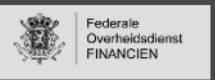

- API for creating & updating mandates
- API for revoking mandates
- API for providing mandate master data to ITAA о

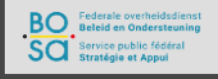

ы

- eID/ITSME integration for authentication (before end 2020)
- API for providing generic role info
- API for providing fine grained role info о

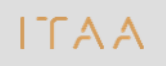

economie

- CRM: Service for providing ITAA member & employee info
- Integration with digital signature provider (provider to be defined) ы
- Integration with PDF content management software (provider to be о defined)

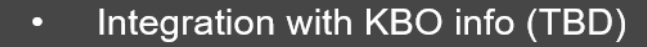

## DOELSTELLINGEN?

- Het beheer van de mandaten van de leden efficiënter maken (aanmaken, beëindigen en overdragen van mandaten) via een **gecentraliseerd beheer** in een door het ITAA ontwikkeld systeem (dat vervolgens rechtstreeks verbinding maakt met de verschillende IT-systemen van de administratieve overheden zonder dat de leden zelf of hun klanten de IT-systemen van de autoriteiten hoeven te kennen)
- De leden een overzicht geven van:
	- de mandaten per klant
	- de mandaten waartoe de medewerkers toegang hebben

## HOE WERKT HET?

#### ITAA

- Toegang tot de database via het ITAA-portaal
	- Inloggen voor ITAA-leden via e-ID of Itsme
	- Beveiligde toegang voor ITAA-leden en hun personeel
- Het ITAA-lid voegt het mandaat van de klant toe aan de database op basis van het rijksregisternummer van de klant.

## DEMO

#### In de achtergrond door ITAA (geen interventie door leden):

- Kantoor wordt automatisch aangemaakt
- De hoofdcontactpersoon van het kantoor wordt aangeduid als verantwoordelijke voor het platform
- Medewerkers worden bij inloggen toegevoegd

### Bij de opstart door het kantoor (interventie door leden):

- CSAM download (+ hoe?)
- Login, kantoor selecteren

## DEMO: 8 SCENARIOS

I TAA

- Scenario 1: importeren mandaten en klantenbestand (klant hoeft niet goed te keuren)
- Scenario 2: bekijken mandatenoverzicht
- Scenario 3: nieuw mandaat aanmaken bestaande klant + email klant + beschrijving acties klant
- Scenario 4: aanmaken nieuwe klant (rechtspersoon) + multi select mandaten + overzicht in afwachting van goedkeuring (kanban board)

## DEMO: 8 SCENARIOS

**ITAA** 

- Scenario 5: Afschermen nieuwe klant + toewijzen medewerkers
- Scenario 6: mandaat klant stopzetten + email klant laten zien
- Scenario 7: klant stopzetten
- Scenario 8: promoveren/ demoveren medewerker

## Wat zijn de volgende stappen?

- Stand van zaken FAS?
- Key users & acceptance testing (hoe tester worden?)
- Opstart van het proefproject
- Lanceringsdatum van de nieuwe applicatie voor mandatenbeheer?